## **ASK Proxima Projectors Laptop Video Port Activation Chart**

Most laptop computers require a function key or software command to activate/deactivate the laptop video output signal. The chart below lists the video activation commands for common laptop manufacturers. Many manufacturers use different commands for different models. If none of the commands for your brand listed do not work, consult with the manufacturer for the proper command. With most laptops, the activation/deactivation command acts as a toggle switch: repeat the command to display the image on the internal laptop display, the external display (projector) or both displays simultaneously. In some cases, the simultaneous display setting will not work properly if the native resolution of the projector does not match the native resolution of the laptop LCD display. This means that the internal display of some laptops will need to be turned OFF to achieve optimal image quality on the projector.

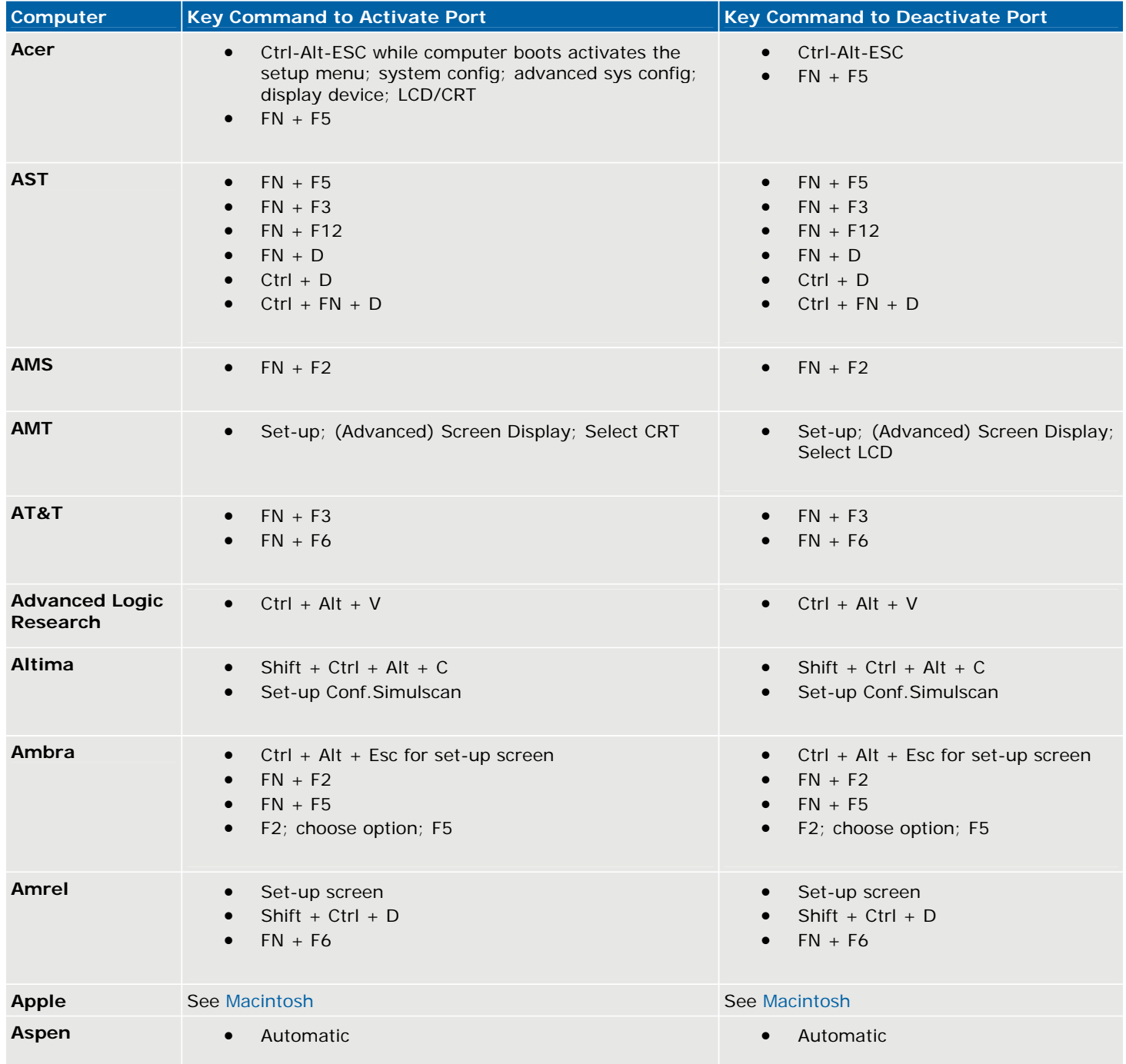

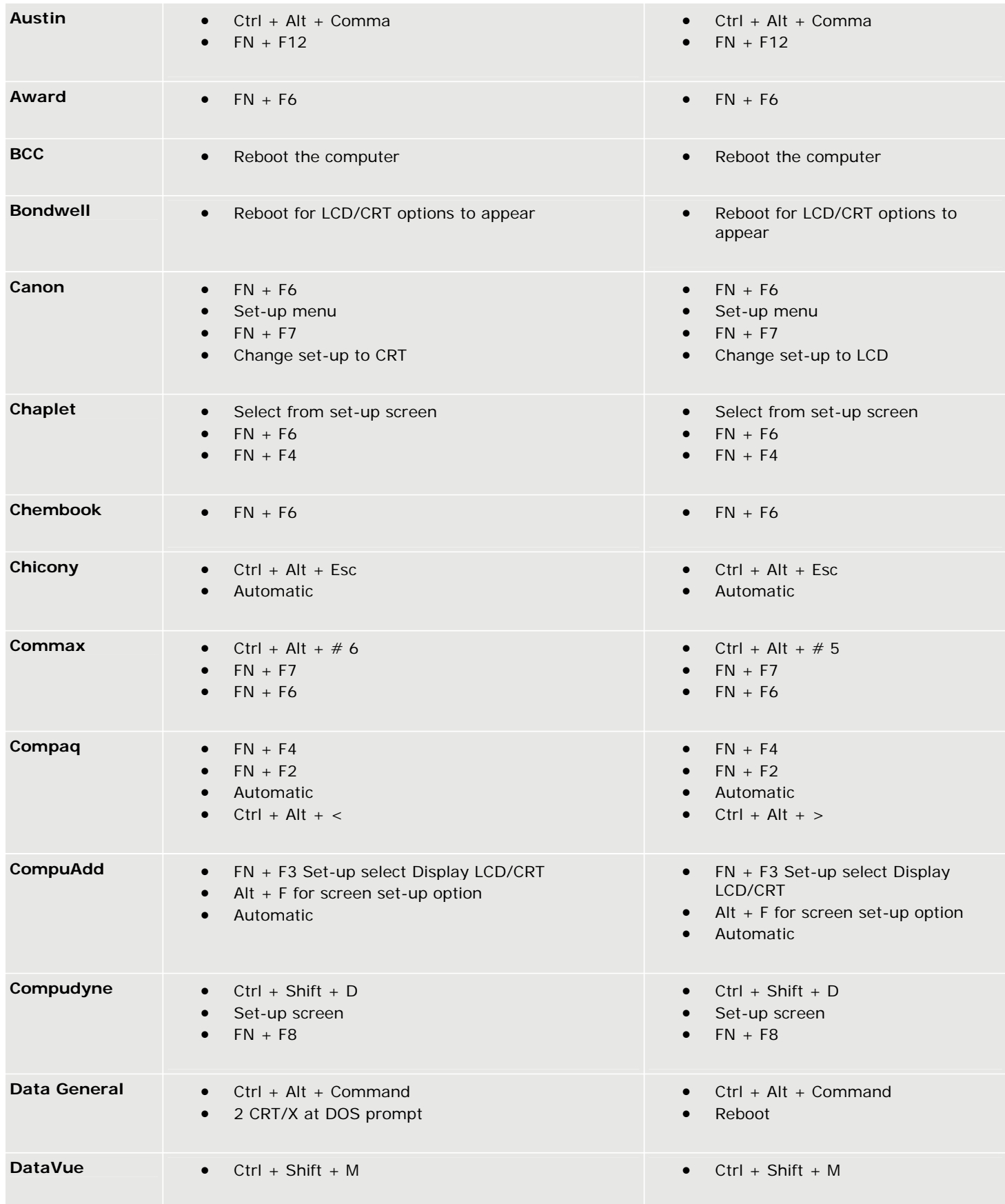

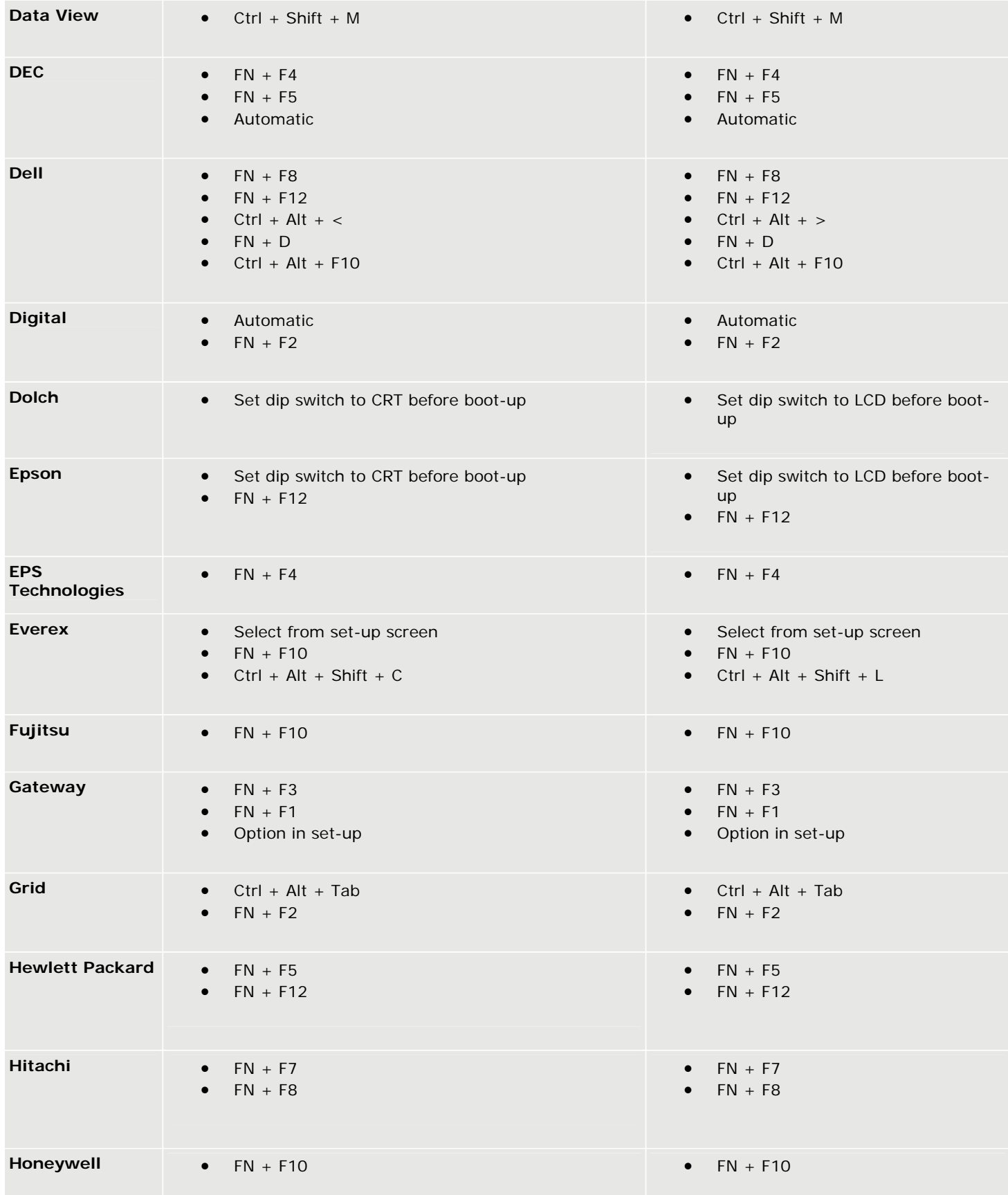

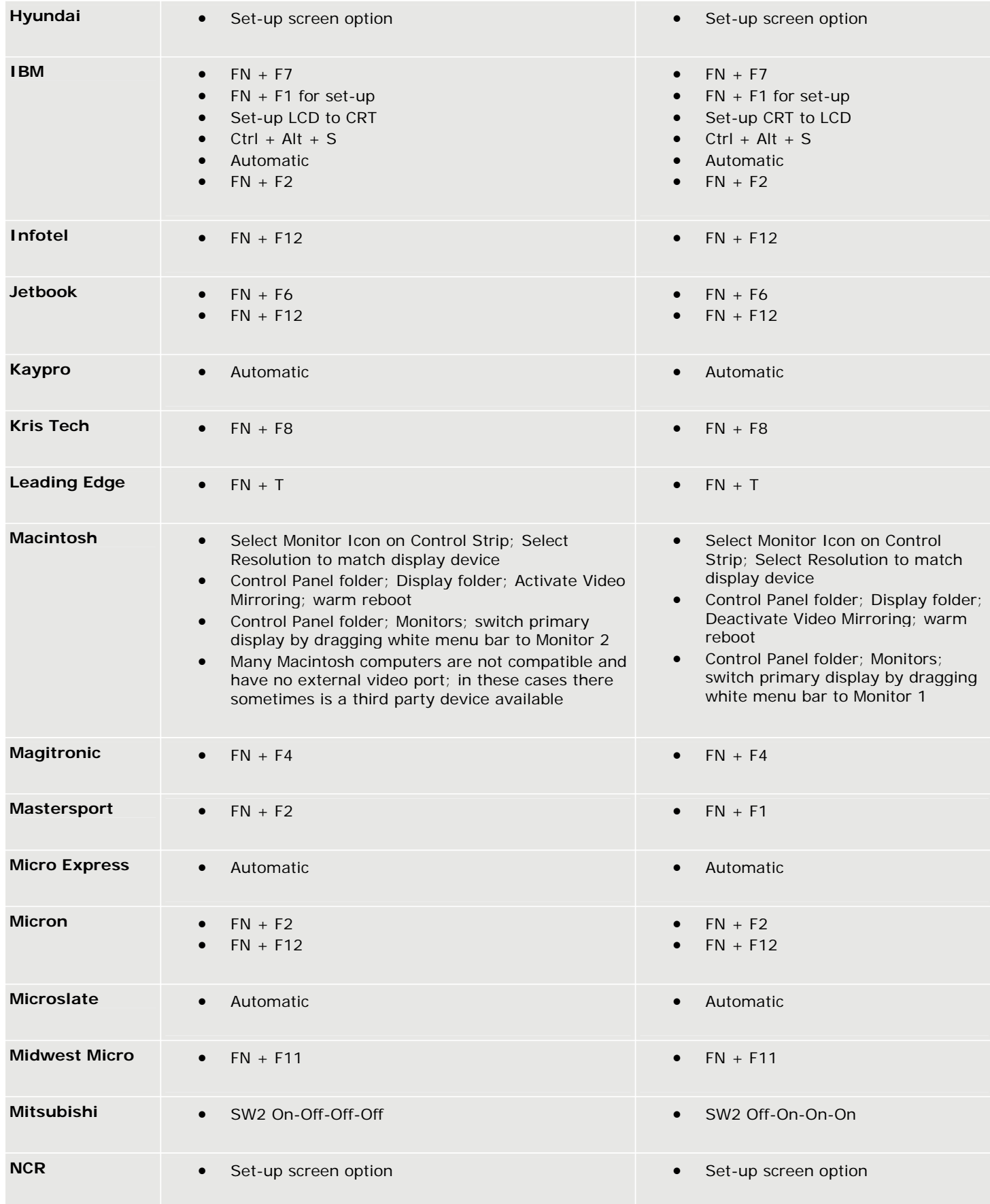

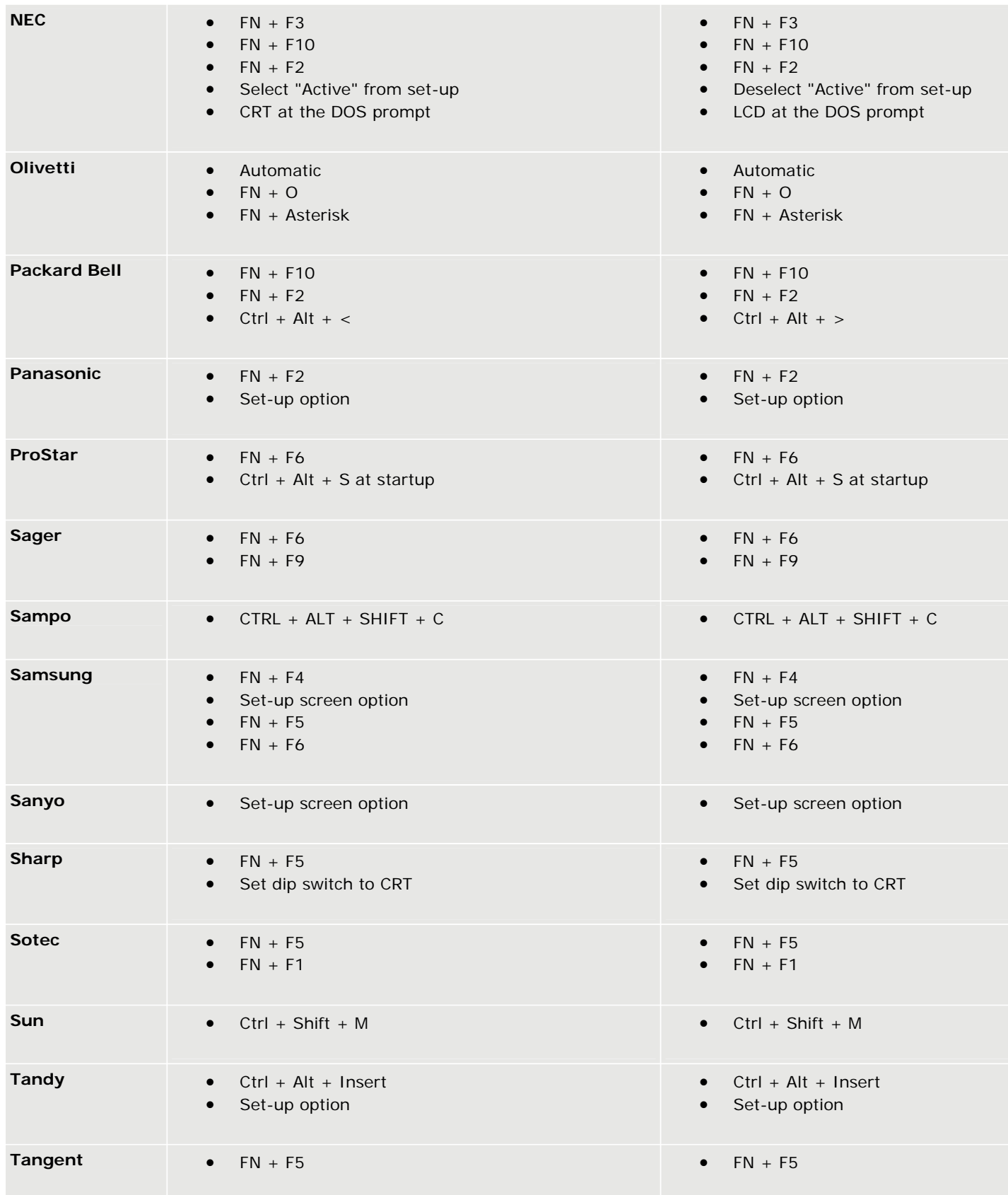

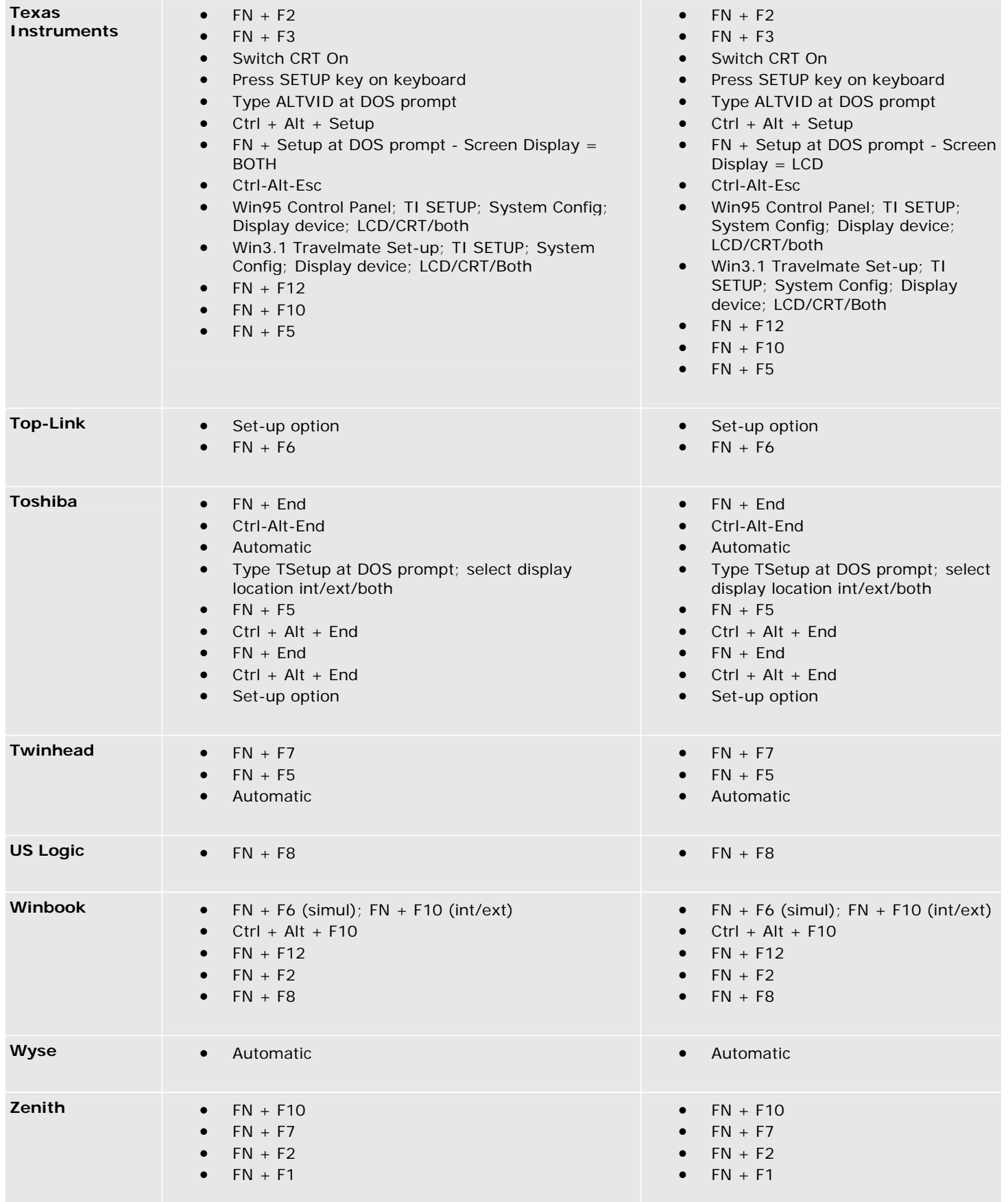

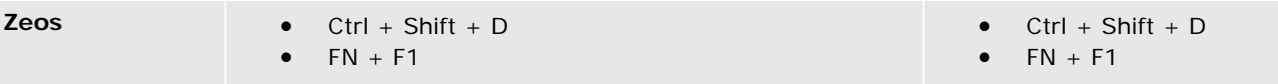